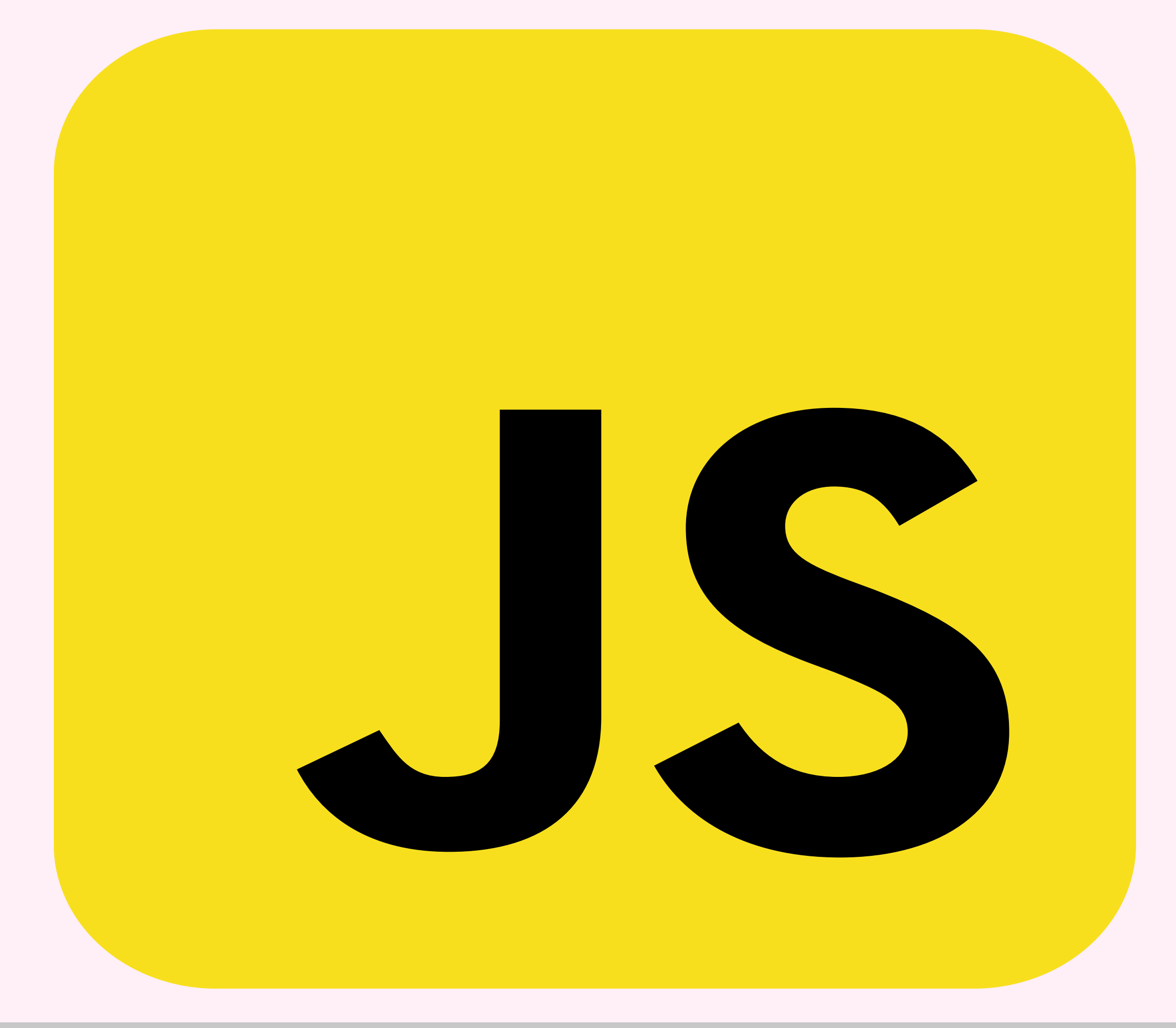

# How to Host a JavaScript Website

#### Step-by-Step Guide:

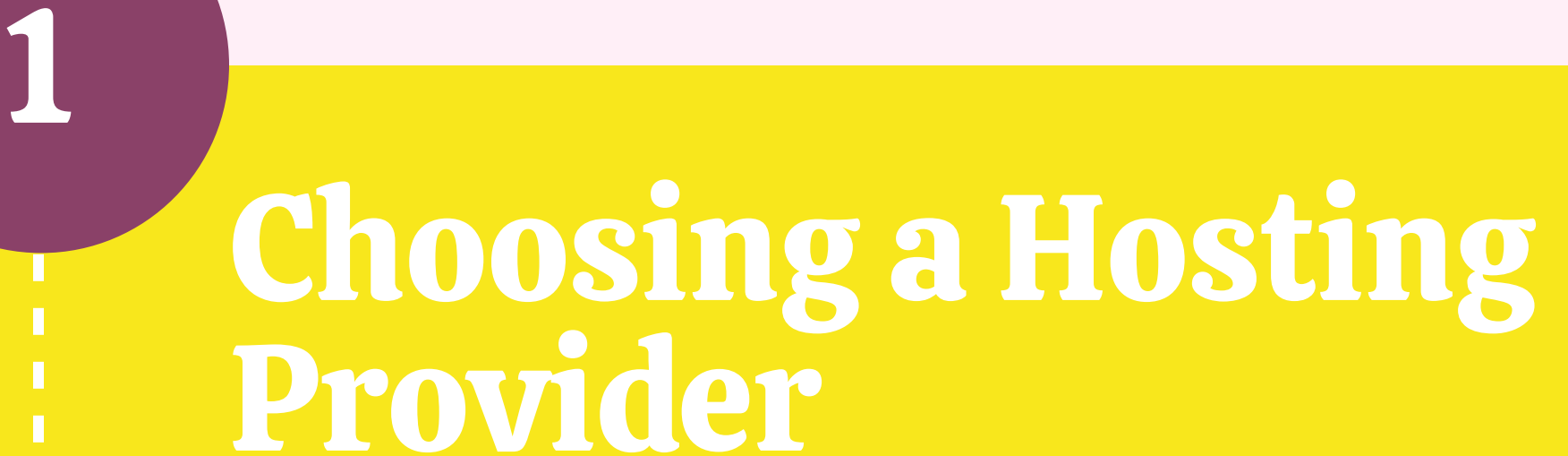

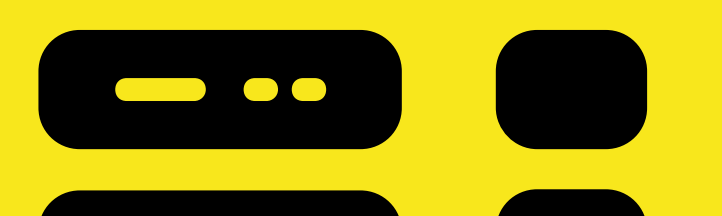

When selecting a hosting provider, consider the specific needs of a

JavaScript-based site.

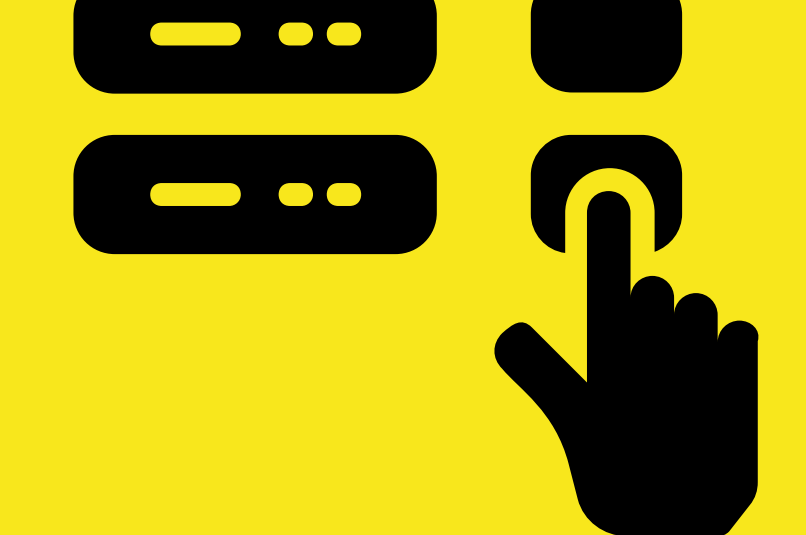

# 2

### Setting Up Your Domain

Choose a domain that's easy to remember and reflects your site's content or brand.

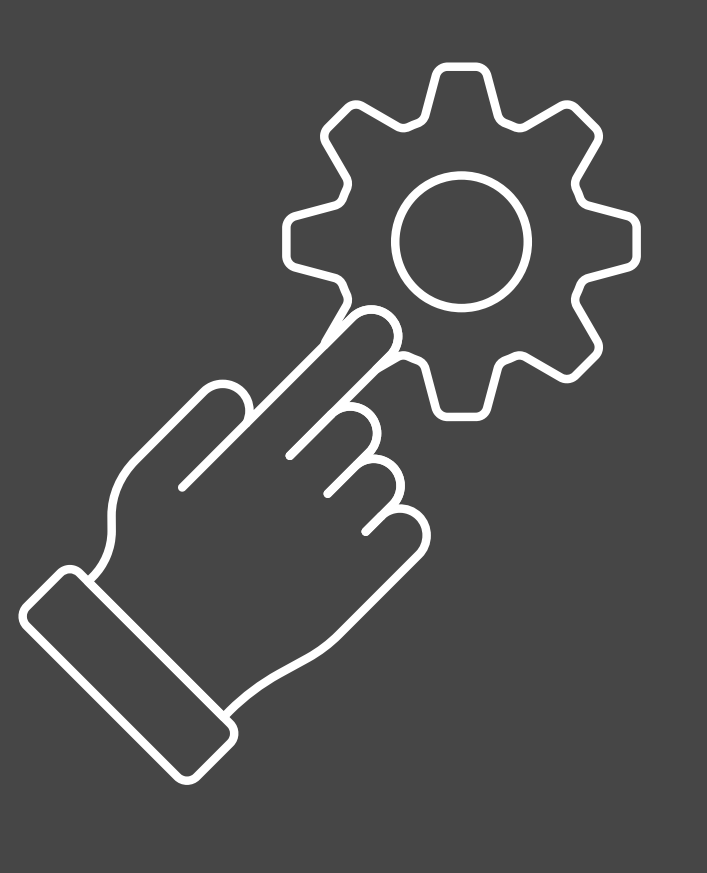

## 3 Deploying Your Site

**This involves transferring your website's files to your hosting server.**

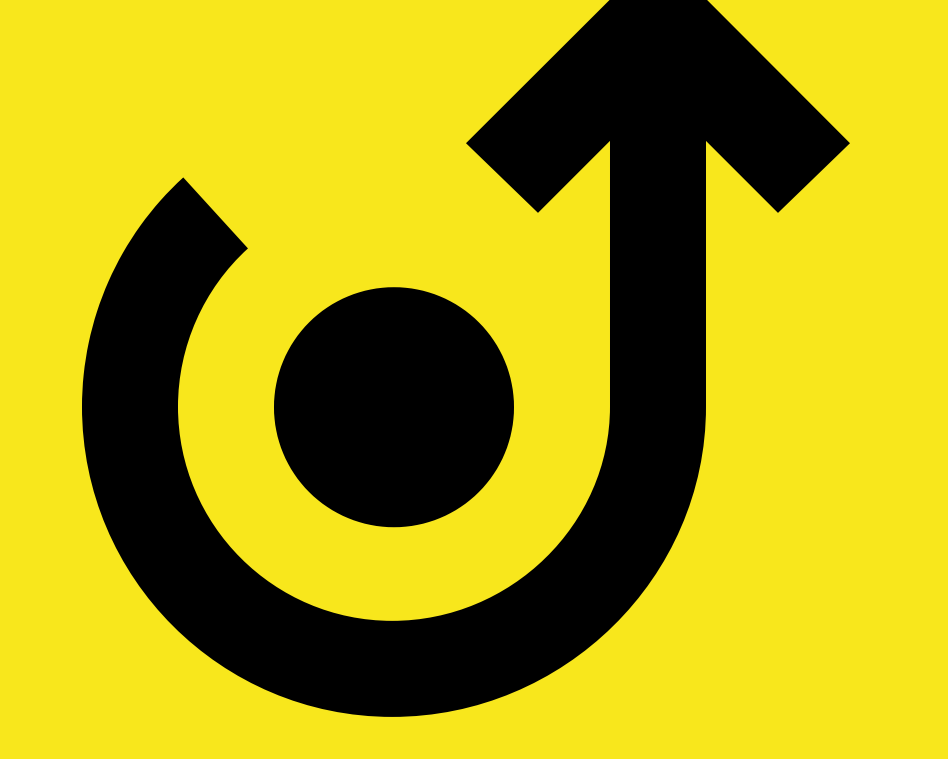

4

#### Configuring Server-Side JavaScript

Ensure that your hosting environment is set up to execute your JavaScript code.

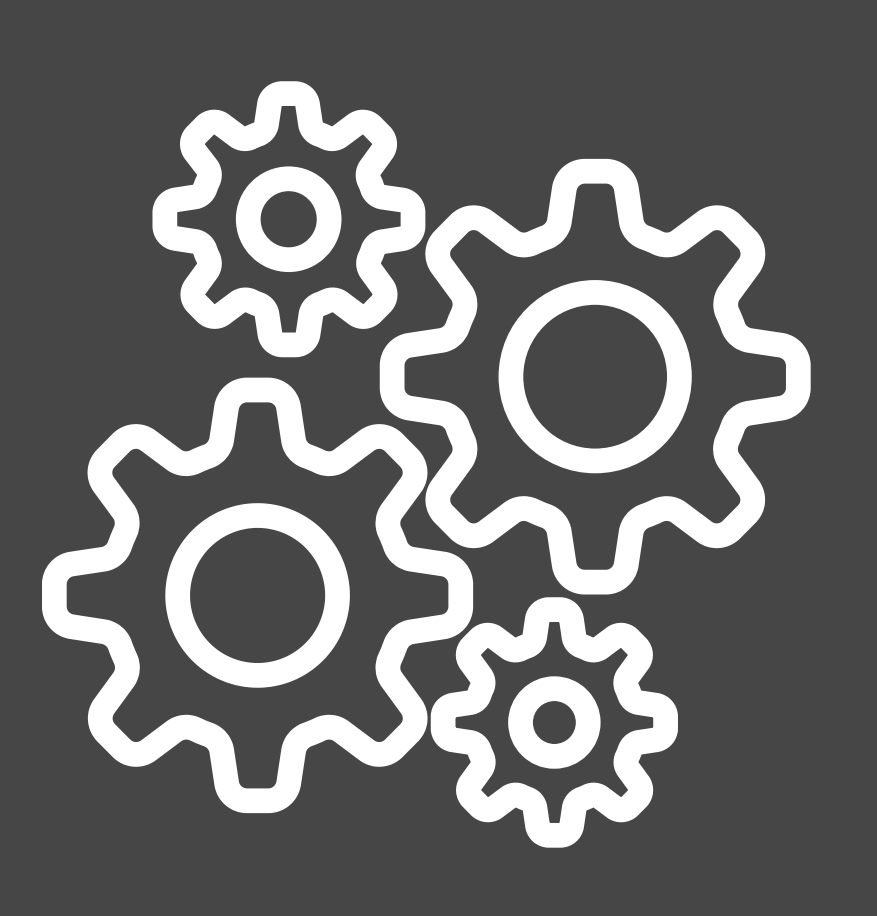

5

# Testing Your Website

Test your site on various browsers and devices to ensure compatibility and responsiveness.

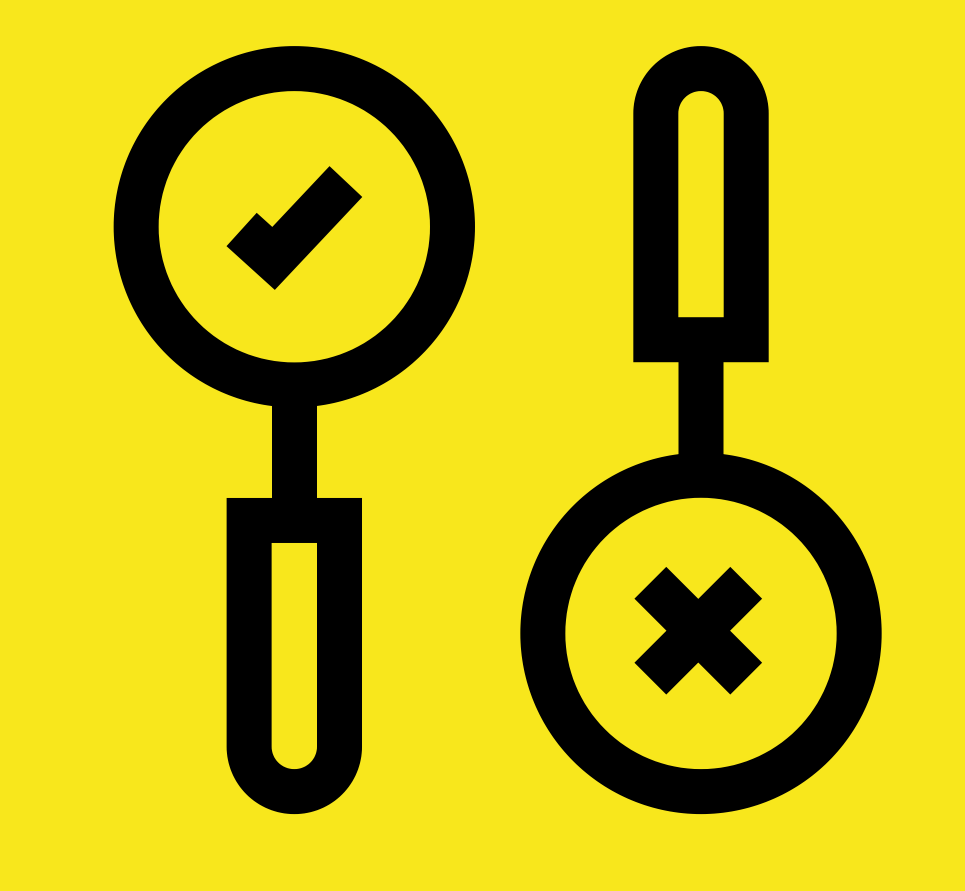

# 6

# Maintaining Your Site

- Regularly check your site for issues,
- update your code and dependencies
- to the latest versions, and apply
- security patches to protect against
- vulnerabilities.

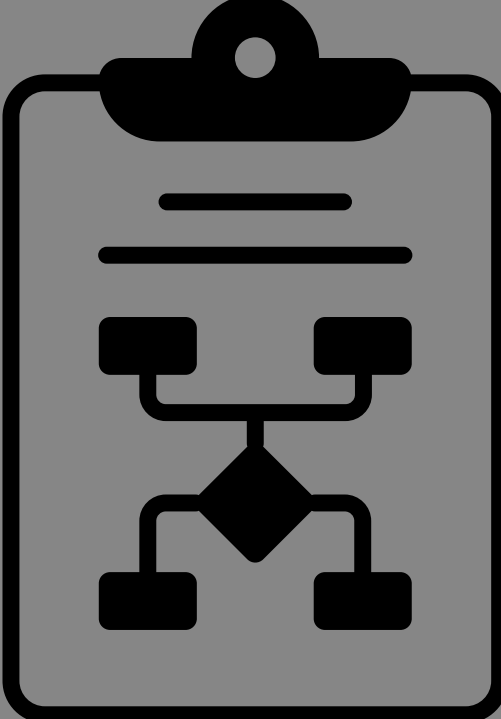

#### | Source: [Hostmender.com](https://www.hostmender.com/step-by-step-guide-on-how-to-host-a-javascript-website/)